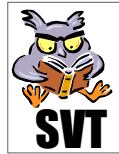

## obligatoire SVT **ORGANISATION ET FONCTIONNEMENT** du Cortex Cérébral

## **Problématique**

L'étude du réflexe myotatique a montré qu'une information sensitive générée dans la périphérie de l'organisme (tendon d'Achille) était traitée par un centre nerveux (moelle épinière) pour élaborer (ou non) une réponse motrice. Lors de ce réflexe, le sujet perçoit une sensation, preuve que l'information transite vers d'autres centres nerveux tels que l'encéphale et plus particulièrement le cortex cérébral. Dès lors les questions qui se posent sont :

### Comment le cortex cérébral est-il organisé et comment fonctionne-t-il ?

### **Objectifs**

- Saisir des informations de documents (pages « web »...)
- ☯ **Mettre** en œuvre un protocole expérimental
- ☯ **Relier** des données pour résoudre un problème
- ☯ **Organiser** des informations sur un schéma fourni
- ☯ **Comprendre** l'organisation fonctionnelle du cortex cérébral et des aires somatosensorielles

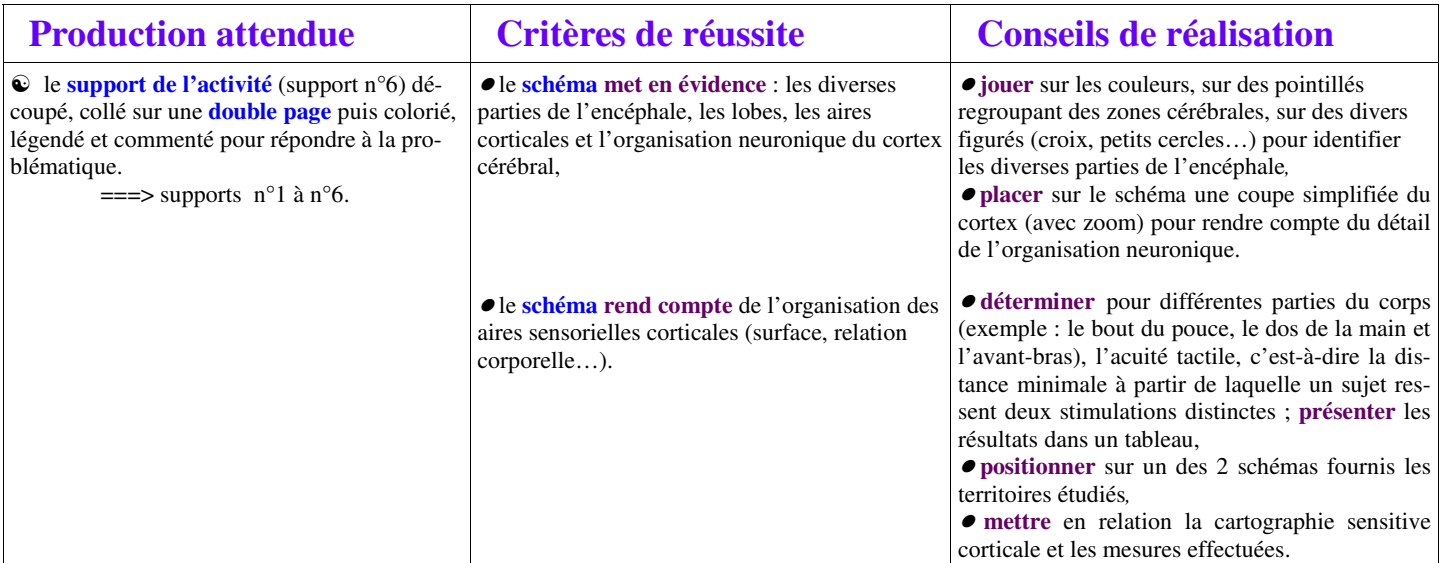

#### **Supports**

- **1 : Site SVT** : organisation de l'encéphale
	- ☯ **a)** anatomie de l'encéphale
		- ☯ **b)** lobes du cortex cérébral
		- ☯ **c)** structure des hémisphères cérébraux
		- ☯ **d)** aires corticales du cerveau humain
- **2 : Bordas** : six couches de neurones dans le cortex => document 3 page 221
- **3 : Bordas** : organisation en surface du cortex cérébral => document 4 page 221
- **4 : Expérience** : mesure de l'acuité tactile

### **Mesure de l'acuité tactile**

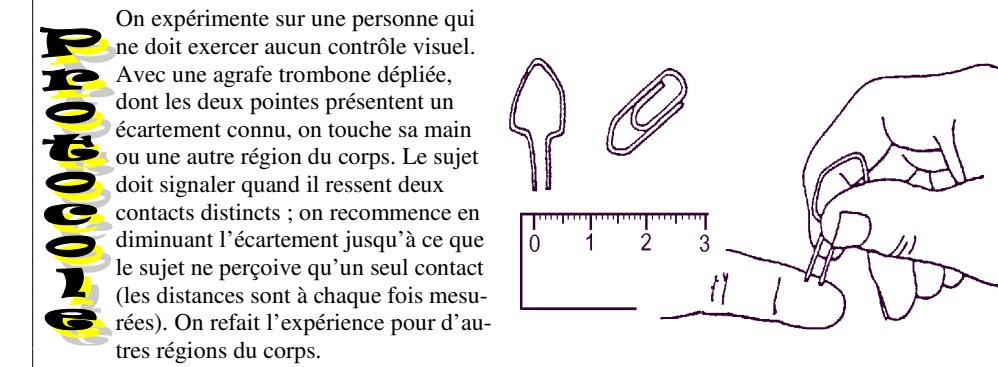

**5 : Site SVT Gay-Lussac** : homoncule sensitif

**6 : Document fourni** : support de l'activité (schéma de l'encéphale et aires corticales somatosensorielles)

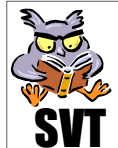

# obligatoire SVT ORGANISATION ET FONCTIONNEMENT du Cortex Cérébral

1ère **Scientifique Enseignement** 

# **Supports**

**6 : Document fourni** : support de l'activité (schéma de l'encéphale et aires corticales somatosensorielles)

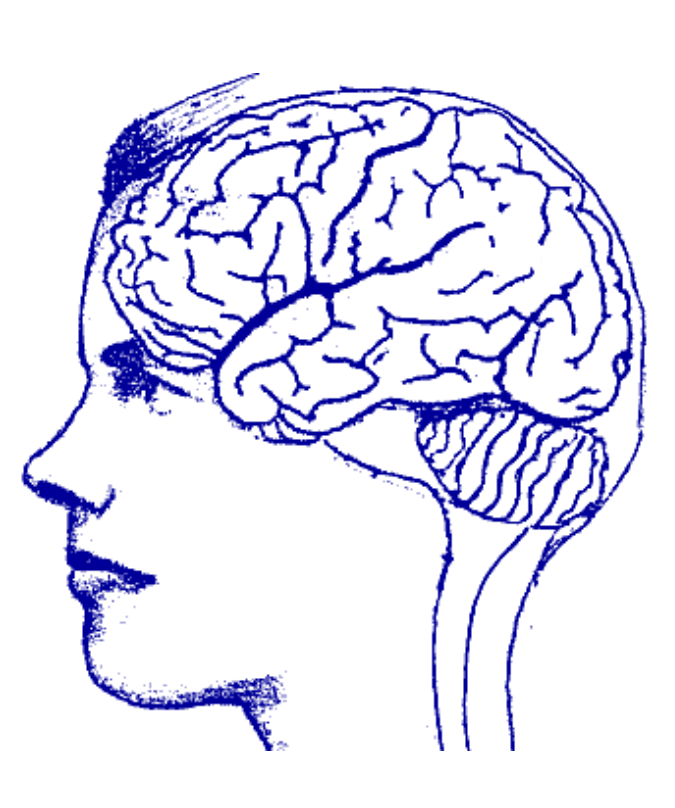

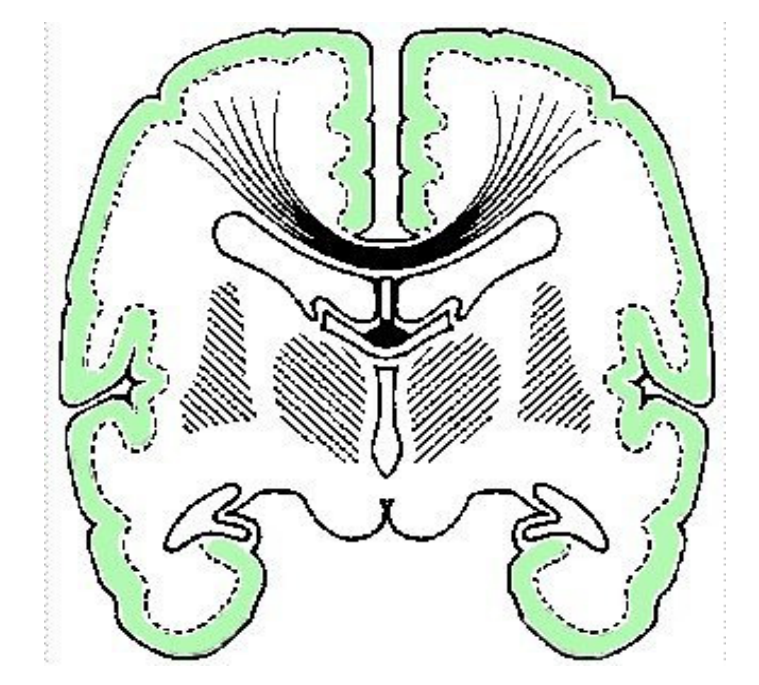